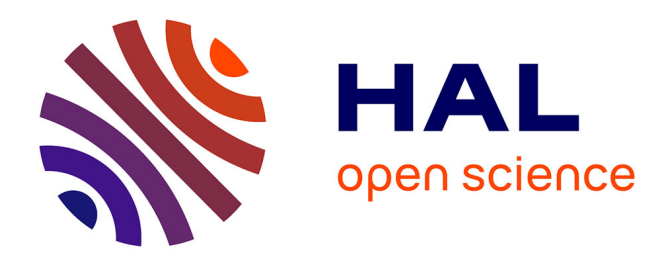

# **NeuroVault: a web repository for sharing statistical parametric maps**

Krzysztof J. Gorgolewski, Tal Yarkoni, Satrajit Ghosh, Russel A. Poldrack, Jean-Baptiste Poline, Yannick Schwartz, Thomas E. Nichols, Camille Maumet, Daniel S. Margulies

## **To cite this version:**

Krzysztof J. Gorgolewski, Tal Yarkoni, Satrajit Ghosh, Russel A. Poldrack, Jean-Baptiste Poline, et al.. NeuroVault: a web repository for sharing statistical parametric maps. 20th Annual Meeting of the Organization for Human Brain Mapping, Jun 2014, Hamburg, Germany. inserm-01134575

# **HAL Id: inserm-01134575 <https://inserm.hal.science/inserm-01134575>**

Submitted on 23 Mar 2015

**HAL** is a multi-disciplinary open access archive for the deposit and dissemination of scientific research documents, whether they are published or not. The documents may come from teaching and research institutions in France or abroad, or from public or private research centers.

L'archive ouverte pluridisciplinaire **HAL**, est destinée au dépôt et à la diffusion de documents scientifiques de niveau recherche, publiés ou non, émanant des établissements d'enseignement et de recherche français ou étrangers, des laboratoires publics ou privés.

# F1000 Posters: USe Permitted under a statistical commons License. F1000 Posters: Use Permitted Under Creative Commons License. F1000 Posters: USe Permitted Under Creative Commons License. F1000 Posters: USe Permitted Under F1000 Posters: USe Commons Creative Commons License. F1000 Posters: Use Permitted under Creative Commons License. F1000 Posters: USe Commons License. F1000 Posters: USe Commons License. F1000 Posters: USe Commons License. FIND POSTERS: THE WARD TO LATELY AND TO LATELY AND TO LATELY AND TO LATELY AND TO LATELY AND TO LATELY AND TO LATELY AND TO LATELY AND TO LATELY AND TO LATELY AND TO LATELY AND TO LATELY AND TO LATELY AND TO LATELY AND TO NeuroVault avet Persitory for Sharing statistical papametric maps<br>
HIT Caves - TCVS<br>
HIT Caves - TCVS<br>
HIT Caves - TCVS<br>
HIT Caves - TCVS<br>
HIT Caves - TCVS<br>
HIT Caves - TCVS<br>
HIT Caves - TCVS<br>
HIT Caves - TCVS<br>
HIT Caves -FINDS POSTERS: USE PERMITTED UNDER CREATIVE COMMONS LICENSE.

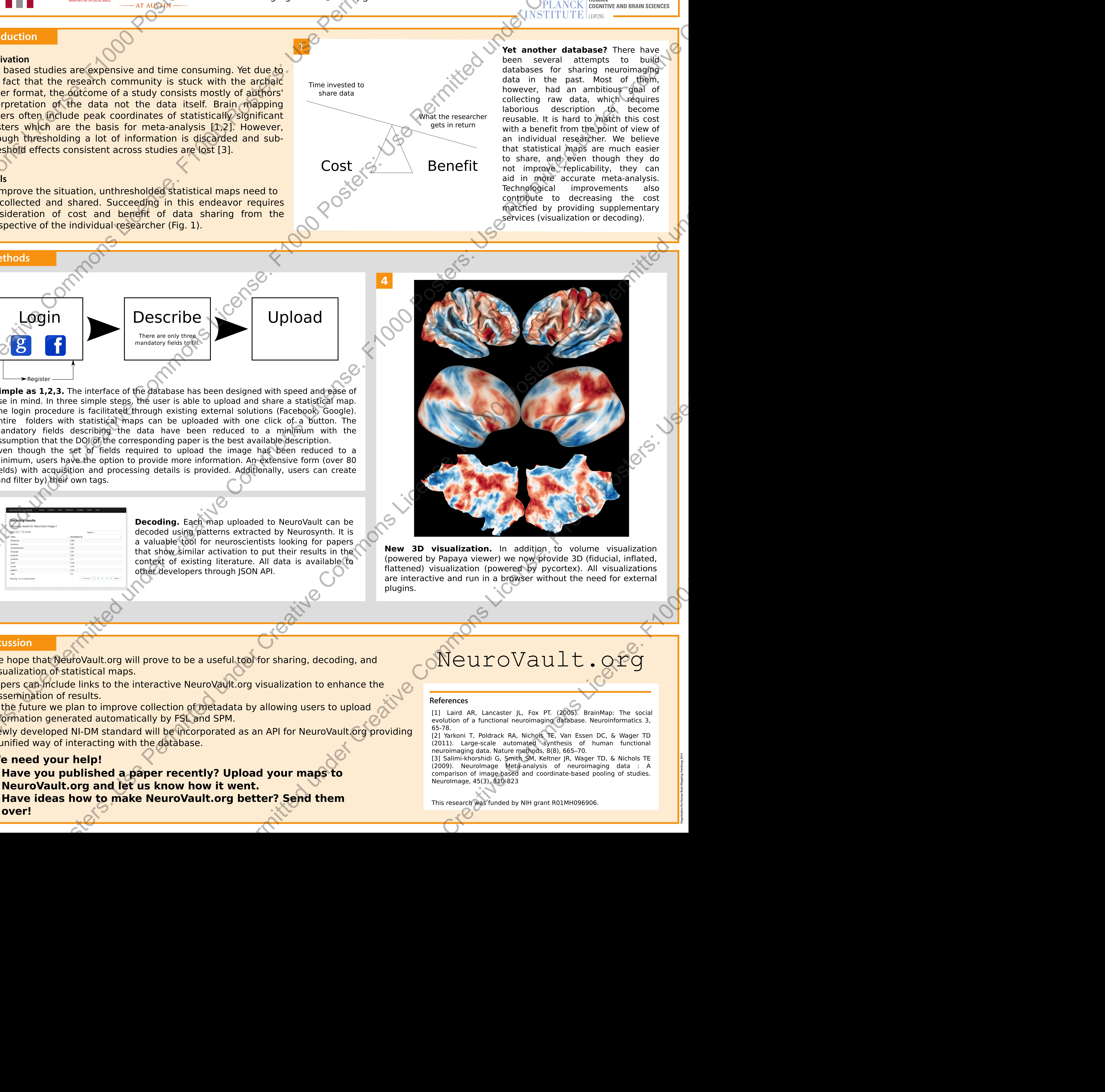

- 
- 
- 
- 
- 
- 
-